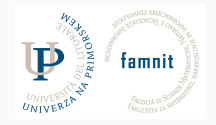

# **6 - Pandas**

## Data Science Practicum 2021/22, Lesson 6

Marko Tkalčič

Univerza na Primorskem

<span id="page-1-0"></span>[Packages](#page-1-0)

[Pandas](#page-4-0)

[Pandas Exercises](#page-24-0)

## **Packages**

- Packages enlarge the functionality of core Python
- PIP Python Package Manager

pip install PackageName

pip uninstall PackageName

pip install --upgrade PackageName

• Anaconda Package Manager

conda list conda search PackageName conda install PackageName conda update PackageName

## **Packages - Usage**

import <module> import <module> as <alt\_name>

from <module> import <name> from <module> import <name> as <alt\_name>

import pandas import pandas as pd

from pandas import DataFrame from pandas import DataFrame as df <span id="page-4-0"></span>[Packages](#page-1-0)

[Pandas](#page-4-0)

[Pandas Exercises](#page-24-0)

## **Pandas**

- Open source, BSD-licensed library
- high-performance, flexible , easy-to-use data structures
- tools for data analysis

# **Importing Data**

- Format (e.g., CSV, HTML, JSON, SQL, MS Excel)
- File path (on your computer or online)

# **Importing Data**

- Format (e.g., CSV, HTML, JSON, SQL, MS Excel)
- File path (on your computer or online)

import pandas as pd

path = "http://bit.do/car\_data\_csv"

data\_frame = pd.read\_csv(path, header = None)

# **Printing Data**

data\_frame

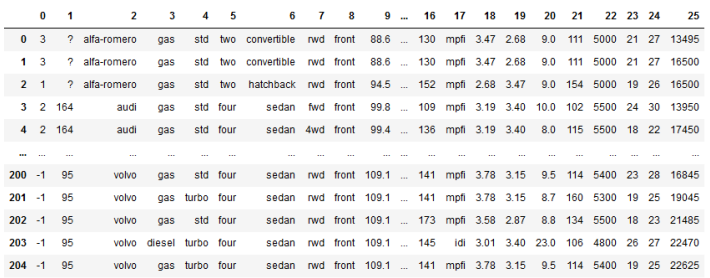

205 rows × 26 columns

## **Printing Data**

data\_frame

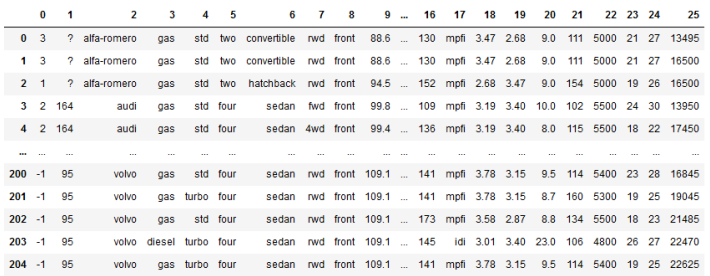

205 rows × 26 columns

data\_frame.head(5)

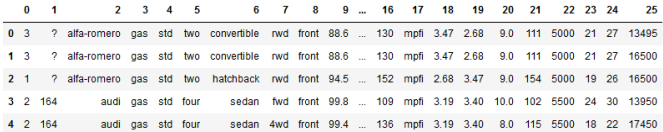

 $5$  rows  $\times$  26 columns

# **Printing Data**

data\_frame.tail(3)

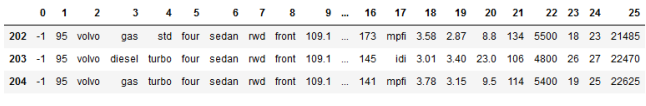

3 rows × 26 columns

• Column labels of the DataFrame

data\_frame.columns

• The index (i.e. row labels) of the DataFrame.

data\_frame.index

• Values: Returns a Numpy representation of the DataFrame.

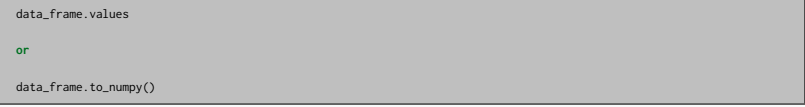

• Dimensions

data\_frame.ndim

## **Setting Columns**

headers = ["symboling", "normalized-losses", "make", "fuel-type", "aspiration", "num-of-doors" , "body-style", "drive-wheels", "engine-location", "wheel-base", "length", "width", "height" , "curb-weight", "engine-type", "num-of-cylinders", "engine-size", "fuel-system", "bore", "stroke", "compression-ratio", "horsepower", "peak-rpm", "city-mpg", "highway-mpg", "price"]

data\_frame.columns = headers

# **Importing/Exporting**

pd.read\_csv() pd.read\_html()

pd.read\_excel()

pd.read\_json()

pd.read\_sql()

data\_frame.to\_csv() data\_frame.to\_html() data\_frame.to\_excel() data\_frame.to\_json() data\_frame.to\_sql()

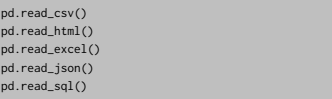

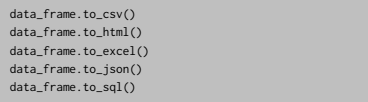

Parameters:

- header: Write out the column names. If a list of string is given it is assumed to be aliases for the column names.
- index: Write row names (index)

```
file_name="car_data.csv"
data_frame.to_csv(file_name, header=True, index=True)
file_name="car_data.html"
data frame.to html(file_name, header=True, index=True)
file_name="car_data.xls"
data_frame.to_excel(file_name, header=True,index=True)
```
## **Describe**

data\_frame.describe()

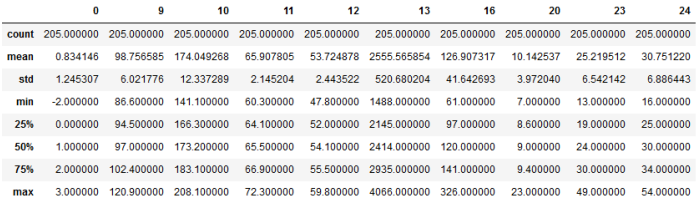

• Accessing rows/columns by **integer** location

data\_frame.iloc[ ]

• Accessing rows/columns by **labels** or **boolean** array

data\_frame.loc[ ]

• Accessing rows/columns by **integer** location

data\_frame.iloc[ ]

• Accessing rows/columns by **labels** or **boolean** array

data\_frame.loc[ ]

data\_frame.iloc[0,:] # first row

data\_frame.iloc[:,0] # first column

data\_frame.iloc[0:5,:] # first five columns

data\_frame.iloc[:,0:5] # first five rows

• Accessing rows/columns by **integer** location

data\_frame.iloc[ ]

• Accessing rows/columns by **labels** or **boolean** array

data\_frame.loc[ ]

data\_frame.iloc[0,:] # first row

data\_frame.iloc[:,0] # first column

data\_frame.iloc[0:5,:] # first five columns

data\_frame.iloc[:,0:5] # first five rows

 $data-frame.log[0,:]$  # first row: "0" is the label of the row, not integer location!!!

data\_frame.loc[:,"symboling"] # first column

data\_frame.loc[0:4,:] # first 5 rows: "0" and "4" are labels

data\_frame.loc[:,"symboling":"aspiration"] # first 5 columns

• We can set the DataFrame index (i.e. set the row labels) using one or more existing columns

data\_frame\_by\_make = data\_frame.set\_index("make")

data\_frame\_by\_make.loc["audi"]

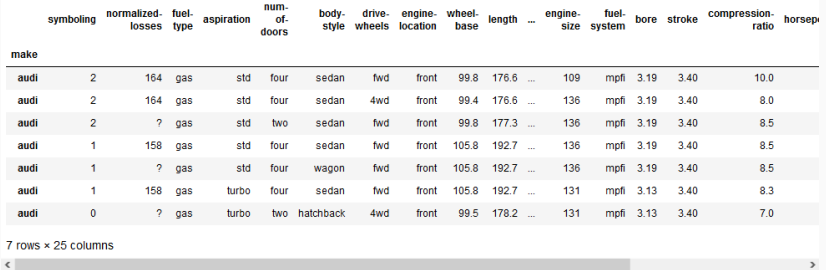

• We can create an index array with true/false values for the rows we want to extract

my\_index = data\_frame\_by\_make["num-of-doors"]=="two"

## **Boolean Index**

• We can create an index array with true/false values for the rows we want to extract

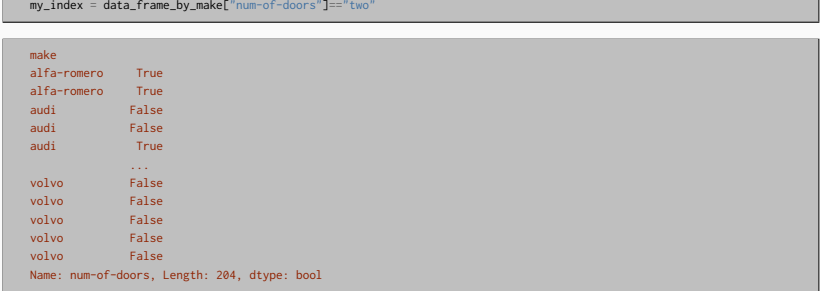

### **Boolean Index**

• We can create an index array with true/false values for the rows we want to extract

```
my_index = data_frame_by_make["num-of-doors"]=="two"
make
alfa-romero True
alfa-romero True
audi False
audi False
audi True
volvo False
volvo False
volvo False
volvo False
volvo False
Name: num-of-doors, Length: 204, dtype: bool
```
data\_frame\_by\_make.loc[my\_index]

• Getting the dimensions of a data frame

data\_frame.shape

**[output]**: (205, 26)

<span id="page-24-0"></span>[Packages](#page-1-0)

[Pandas](#page-4-0)

[Pandas Exercises](#page-24-0)

• use the following two functions from the object DataFrame from the pandas library in the correct way

```
1 = \begin{bmatrix} 1 & 2 & 3 \end{bmatrix}, \begin{bmatrix} 4 & 5 & 6 \end{bmatrix}, \begin{bmatrix} 7 & 8 & 9 \end{bmatrix}df = pd.DataFrame(l)
df.head()
```
• given one of the importing approaches:

```
import <module>
import <module> as <alt_name>
from <module> import <name>
from <module> import <name> as <alt_name>
```
import <module>

import <module>

• Before starting: Kernel.Restart & Clear Output

import pandas  $l = [1, 2, 3], [4, 5, 6], [7, 8, 9]$ df = pandas.DataFrame(l) df.head()

import <module> as <alt\_name>

import <module> as <alt\_name>

```
import pandas as pd
l = [1, 2, 3], [4, 5, 6], [7, 8, 9]df = pd.DataFrame(l)
df.head()
```
from <module> import <name>

from <module> import <name>

```
from pandas import DataFrame
l = [l1, 2, 3], [4, 5, 6], [7, 8, 9]df = DataFrame(l)
df.head()
```
from <module> import <name> as <alt\_name>

from <module> import <name> as <alt\_name>

• Before starting: Kernel.Restart & Clear Output

from pandas import DataFrame as daf  $l = [1, 2, 3], [4, 5, 6], [7, 8, 9]$  $df = daf(1)$ df.head()

# **Importing**

• most common way of importing the main data science libraries:

import pandas as pd

import numpy as np

import matplotlib.pyplot as plt

- use the read\_csv() method to read the file delimiter.csv
- use head() to display the top rows
- what do you observe?

- use the read\_csv() method to read the file delimiter.csv
- use head() to display the top rows
- what do you observe?

```
import pandas as pd
df = pd.read_csv("delimiter.csv")
df.head()
```
1.2 3.4 5.6 7.8 0 5.6 4.8 6.2 9.9 1 5.6 7.3 6.1 6.3

- use the read\_csv() method to read the file delimiter.csv
- use head() to display the top rows
- what do you observe?

```
import pandas as pd
df = pd.read_csv("delimiter.csv")
df.head()
```
1.2 3.4 5.6 7.8 0 5.6 4.8 6.2 9.9 1 5.6 7.3 6.1 6.3

• change the delimiter to dot

- use the read\_csv() method to read the file delimiter.csv
- use head() to display the top rows
- what do you observe?

```
import pandas as pd
df = pd.read_csv("delimiter.csv")
df.head()
```
1.2 3.4 5.6 7.8 0 5.6 4.8 6.2 9.9 1 5.6 7.3 6.1 6.3

• change the delimiter to dot

```
import pandas as pd
df = pd.read_csv("delimiter.csv", delimiter=".")
df.head()
```
1 2,3 4,5 6,7 8 0 5 6,4 8,6 2,9 9 1 5 6,7 3,6 1,6 3 • change the decimal point to comma

## **Decimal Point**

• change the decimal point to comma

```
import pandas as pd
df = pd.read_csv("delimiter.csv", delimiter=".", decimal=",")
```

```
1 2,3 4,5 6,7 8
0 5 6.4 8.6 2.9 9
1 5 6.7 3.6 1.6 3
```
### **About the data in the Dataframe**

- use the following methods to get more info about the data:
	- head(n)
	- $\blacksquare$  tail(n)
	- columns
	- index
	- values
	- ndim
	- describe()

- make a 3x3 list with integer numbers
- create a dataframe out of it (pass the list as a parameter to the dataframe)
- print the dataframe
- what are the names of the columns?

- make a 3x3 list with integer numbers
- create a dataframe out of it (pass the list as a parameter to the dataframe)
- print the dataframe
- what are the names of the columns?

```
l = [1, 2, 3], [4, 5, 6], [7, 8, 9]df = pd.DataFrame(l)
df
```
0 1 2 0 1 2 3 1 4 5 6 2 7 8 9

- make a 3x3 list with integer numbers
- create a dataframe out of it (pass the list as a parameter to the dataframe)
- print the dataframe
- what are the names of the columns?

```
l = [1, 2, 3], [4, 5, 6], [7, 8, 9]df = pd.DataFrame(l)
df
```
0 1 2 0 1 2 3 1 4 5 6 2 7 8 9

• set the column names to A,B,C

- make a 3x3 list with integer numbers
- create a dataframe out of it (pass the list as a parameter to the dataframe)
- print the dataframe
- what are the names of the columns?

```
l = [[[1,2,3],[4,5,6],[7,8,9]]
df = pd.DataFrame(1)df
```

```
0 1 2
0 1 2 3
    1 5 6
 2 7 8 9
```
• set the column names to A,B,C

```
cols = \Gamma^n A^n, ^nB^n, ^nC^n]
df.columns = cols
df
```
A B C 0 1 2 3 1 4 5 6 8 9

## **Accessing Data**

- load the iris dataset
- print the values of the column sepal\_width at the rows 5,8, and 50
- do not use loc/iloc

## **Accessing Data**

- load the iris dataset
- print the values of the column sepal\_width at the rows 5,8, and 50
- do not use loc/iloc

```
import pandas as pd
df = pd.read_csv("iris.data.head.csv")
print(df["sepal_width"][5])
print(df["sepal_width"][8])
print(df["sepal_width"][50])
```
3.9

2.9

3.2

1. column

2. row

## **Accessing data with loc**

DataFrame.iloc[row][col]

• print the values of the column sepal\_width at the rows 5,8, and 50

## **Accessing data with loc**

DataFrame.iloc[row][col]

• print the values of the column sepal\_width at the rows 5,8, and 50

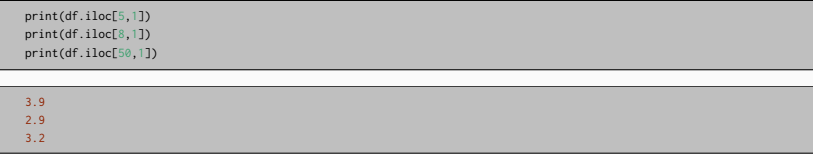

## **Accessing data with loc**

DataFrame.iloc[row][col]

• print the values of the column sepal\_width at the rows 5,8, and 50

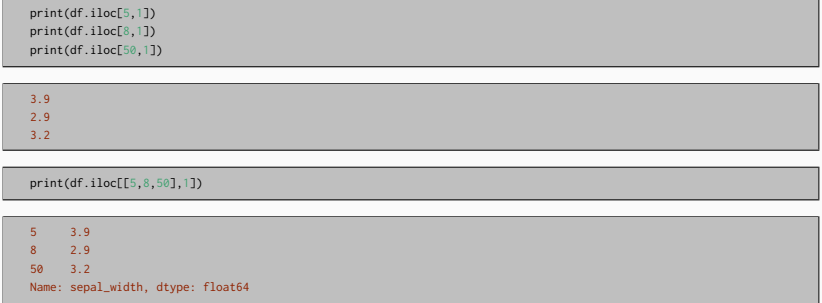

• print out the rows 70 to 80 and all columns

• print out the rows 70 to 80 and all columns

print(df.iloc[70:80,:]) sepal\_length sepal\_width petal\_length petal\_width class 70 5.9 3.2 4.8 1.8 Iris-versicolor 71 6.1 2.8 4.0 1.3 Iris-versicolor 72 6.3 2.5 4.9 1.5 Iris-versicolor 73 6.1 2.8 4.7 1.2 Iris-versicolor 74 6.4 2.9 4.3 1.3 Iris-versicolor 75 6.6 3.0 4.4 1.4 Iris-versicolor 76 6.8 2.8 4.8 1.4 Iris-versicolor 77 6.7 3.0 5.0 1.7 Iris-versicolor 78 6.0 2.9 4.5 1.5 Iris-versicolor 79 5.7 2.6 3.5 1.0 Iris-versicolor

• print the columns 2 to 4 and the rows 30 to 40

• print the columns 2 to 4 and the rows 30 to 40

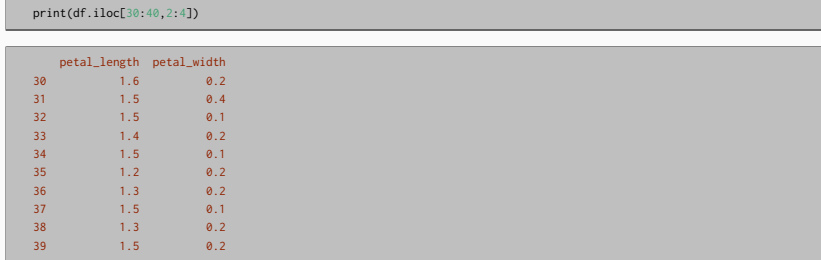

## **Exercise - Loc**

- loc: labels for columns
- print the rows 10 to 20 for the labels:
	- sepal\_length
	- sepal\_width
	- petal\_length

## **Exercise - Loc**

- loc: labels for columns
- print the rows 10 to 20 for the labels:
	- sepal\_length
	- sepal\_width
	- petal\_length

print(df.loc[10:20,"sepal\_length","sepal\_width","petal\_length"])

print(df.loc[10:20,"sepal\_length":"petal\_length"])

• make an index variable for when the sepal\_length is bigger than 5

• make an index variable for when the sepal\_length is bigger than 5

```
i1 = df['sepal_length"] > 5i1
```
- what is the type of the index variable?
- what can we do with it?

• print the rows (all columns) where the petal\_length is smaller than 1.5

• print the rows (all columns) where the petal\_length is smaller than 1.5

 $i1 = df['petal_length'']$  <1.5 df.loc[i1]

- make a function that loads the iris dataset into a dataframe
- make a function that returns an index of the rows where
	- sepal\_length is smaller than the average of sepal\_length
- print the rows that correspond to the index
- make a function that returns the average value of the rows that correspond to the index

- make a function that loads the iris dataset into a dataframe
- make a function that returns an index of the rows where
	- sepal\_length is smaller than the average of sepal\_length
- print the rows that correspond to the index
- make a function that returns the average value of the rows that correspond to the index

```
import pandas as pd
def load_iris():
    df = pd.read_csv("iris.data.head.csv")
    return df
def get_small_sepal_length(df):
    m = df.loc[:,"sepal_length"].mean()
    print(m)
    i = df.logf: "sepal length"] < m
    return i
def get_new_mean(df,i):
        df2 = df.loc[i]m = df2.1ocf: "sepal_length"].mean()
        return m
d = load\_iris()i = get\_small\_sepal\_length(d)print(df.loc[i])
print(get_new_mean(d,i))
```
• make the exercise above using a class

Part of the material has been taken from the following sources. The usage of the referenced copyrighted work is in line with fair use since it is for nonprofit educational purposes.

- https://realpython.com/python-namespaces-scope/
- https://www.tutorialspoint.com/python/python\_functions.htm
- https://www.w3schools.com/python/python functions.asp
- https://pynative.com/python-functions-exercise-with-solutions/
- https://www.w3schools.com/python/python\_classes.asp
- https://stackoverflow.com/questions/625083/what-init-and-self-do-on-python